# Monad P1 : Maybe Monad (4A)

Young Won Lim 6/6/19 Copyright (c) 2016 - 2018 Young W. Lim.

Permission is granted to copy, distribute and/or modify this document under the terms of the GNU Free Documentation License, Version 1.2 or any later version published by the Free Software Foundation; with no Invariant Sections, no Front-Cover Texts, and no Back-Cover Texts. A copy of the license is included in the section entitled "GNU Free Documentation License".

Please send corrections (or suggestions) to [youngwlim@hotmail.com.](mailto:youngwlim@hotmail.com)

This document was produced by using LibreOffice.

Young Won Lim 6/6/19 Haskell in 5 steps

https://wiki.haskell.org/Haskell\_in\_5\_steps

<https://www.schoolofhaskell.com/user/EFulmer/currying-and-partial-application>

http://www.idryman.org/blog/2014/01/23/yet-another-monad-tutorial/

# Maybe Monad – Computation

a **Monad** is just a special **Functor** with extra features

#### **Maybe Monad**

maps types a to a new type **Maybe** a that represent "computations that result in values"

**Maybe** can be considered as **statements** in an imperative language to be executed

- meaningful value **x** by **Just x**
- all other meaningless values by **Nothing**

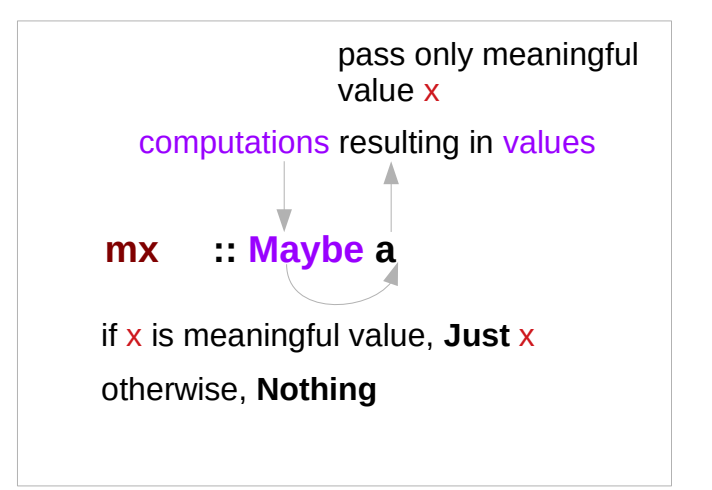

# Maybe Monad – Semantics

#### **Maybe Monad**

- represents "computations that could *fail* to return a value"
- enables an immediate abort by a valueless return in the middle of a computation.
- enable a whole bunch of computations *without* explicit checking for errors in each step
- a computation on **Maybe** values *stops as soon as* a **Nothing** is encountered

the **bind** (**>>=**) operation passes meaningful values through **Just**, while **Nothing** will force the result to always be **Nothing**.

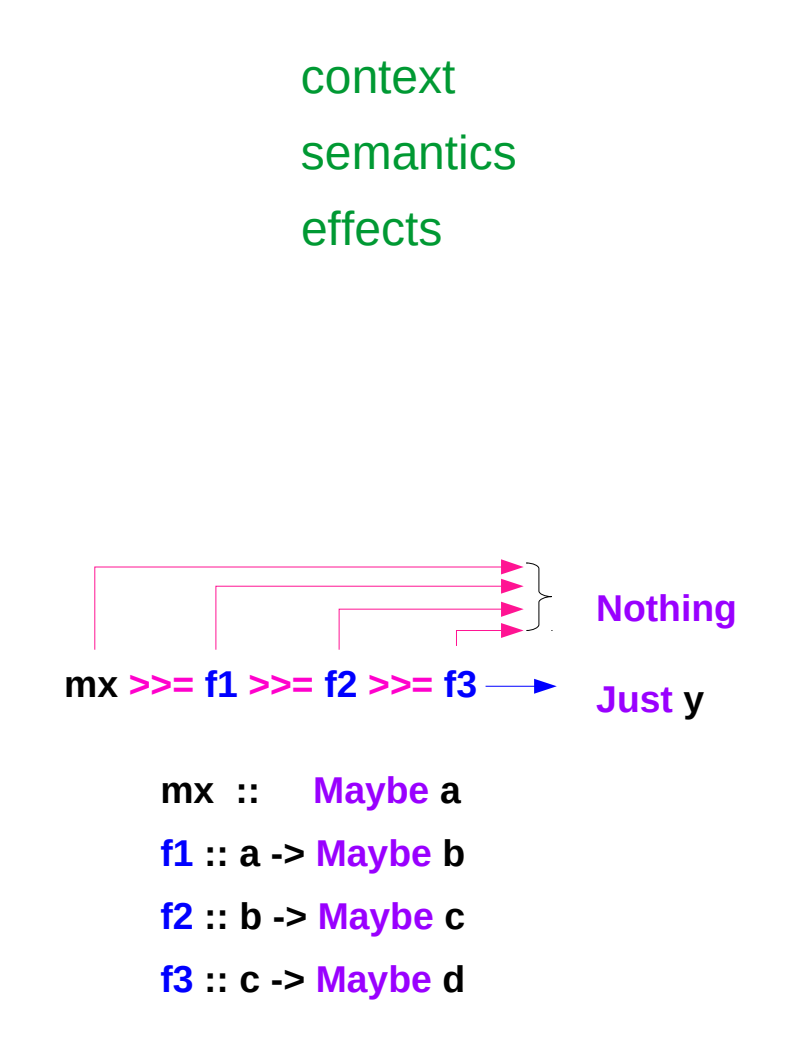

# Maybe Monad – **Nothing** monadic value

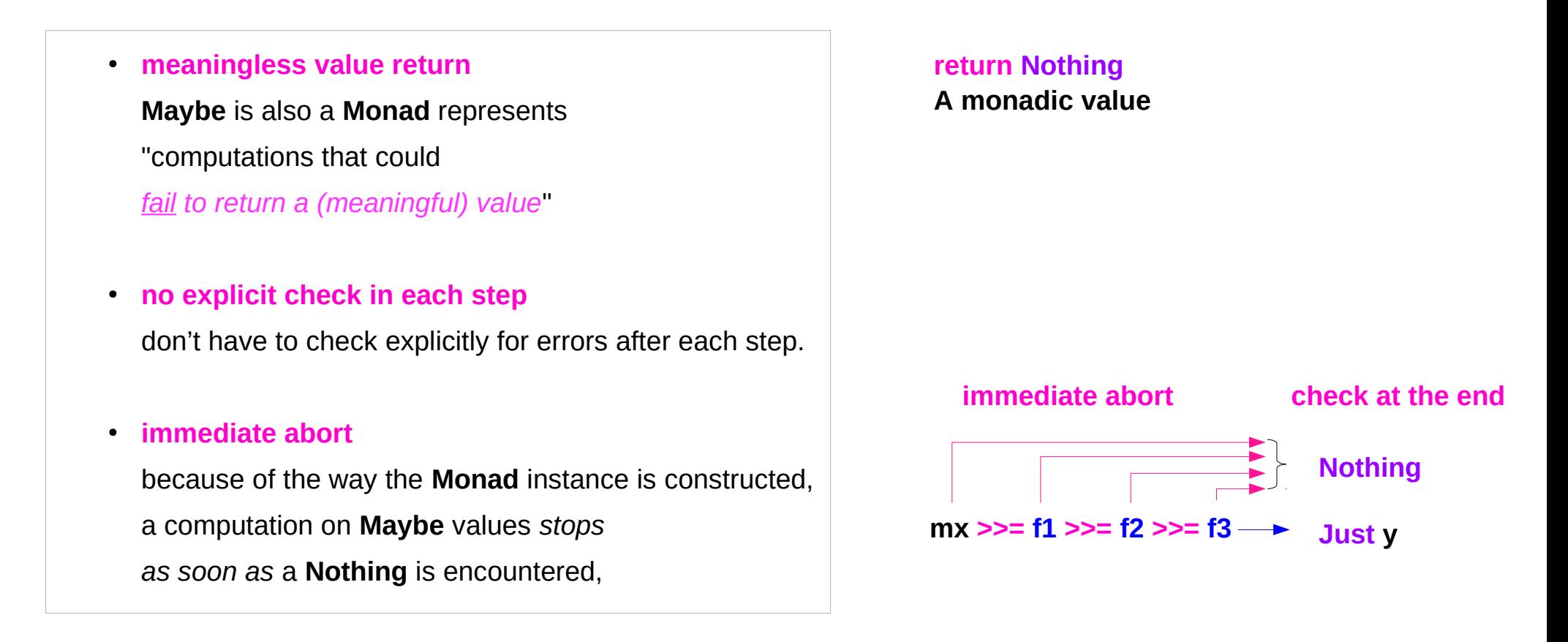

# Monad Definition

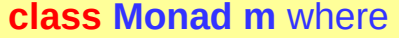

**return** :: a -> **m** a

**(>>=)** :: **m** a -> (a -> **m** b) -> **m** b

**(>>)** :: **m** a -> **m** b -> **m** b

x **>>** y = x **>>=** \\_ -> y

**fail** :: String -> **m** a

**fail** msg = error msg

# Maybe Monad – an instance of a Monad class

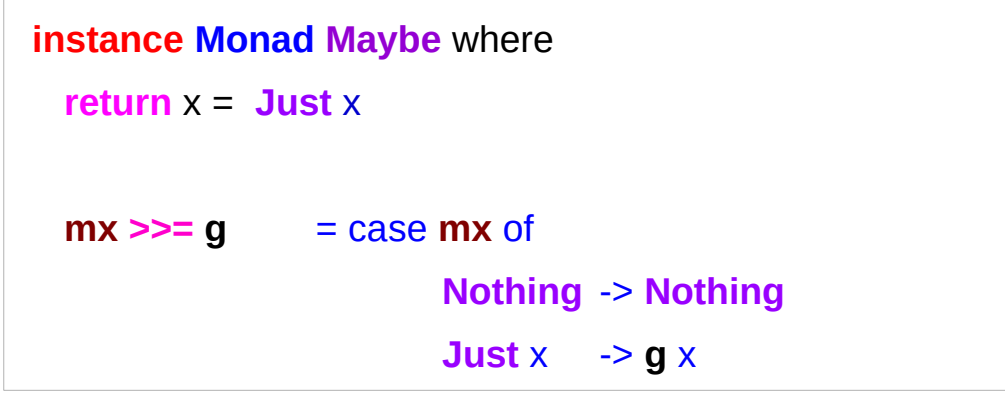

**class Monad m** where **return** :: a -> **m** a **(>>=)** :: **m** a -> (a -> **m** b) -> **m** b **(>>)** :: **m** a -> **m** b -> **m** b **fail** :: String -> **m** a

The **type constructor** is

## **m = Maybe**

general Monad **type class**

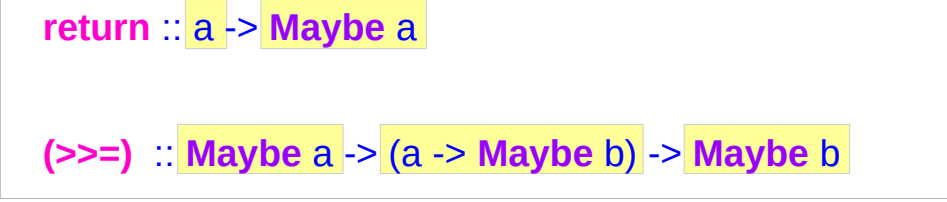

**return** :: a -> **m** a

**(>>=)** :: **m** a -> (a -> **m** b) -> **m** b

https://www.cs.hmc.edu/~adavidso/monads.pdf

# Maybe Monad – type signatures & implementations

### The **type constructor** is **m = Maybe**

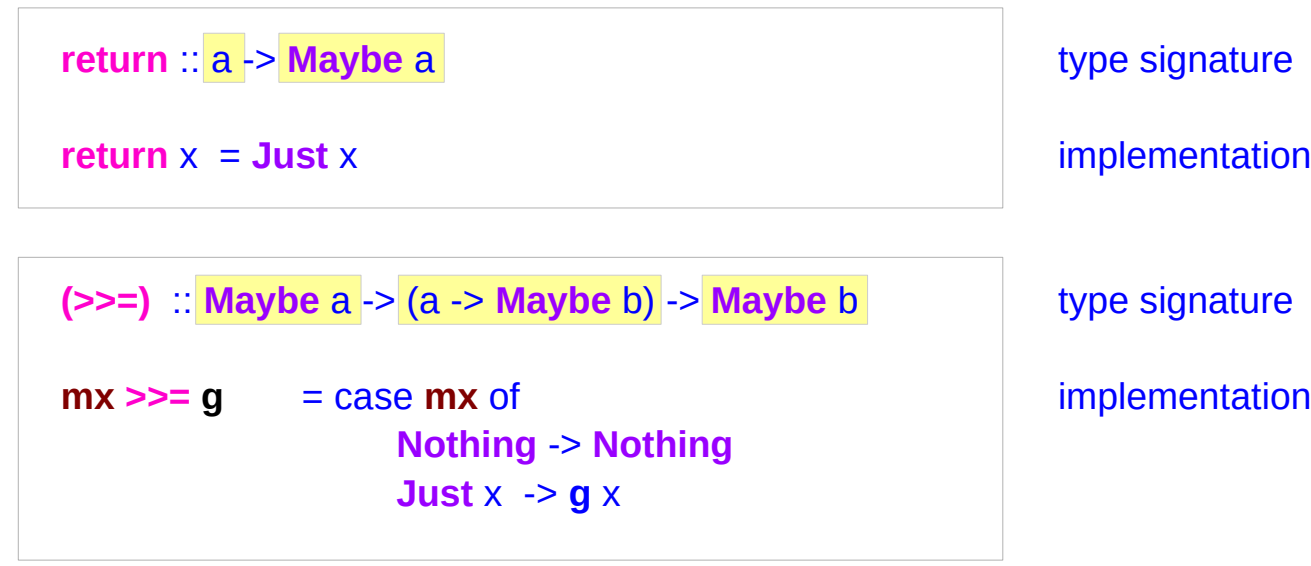

 **mx :: Maybe a g :: a -> Maybe b**

# Maybe Monad – **return** method

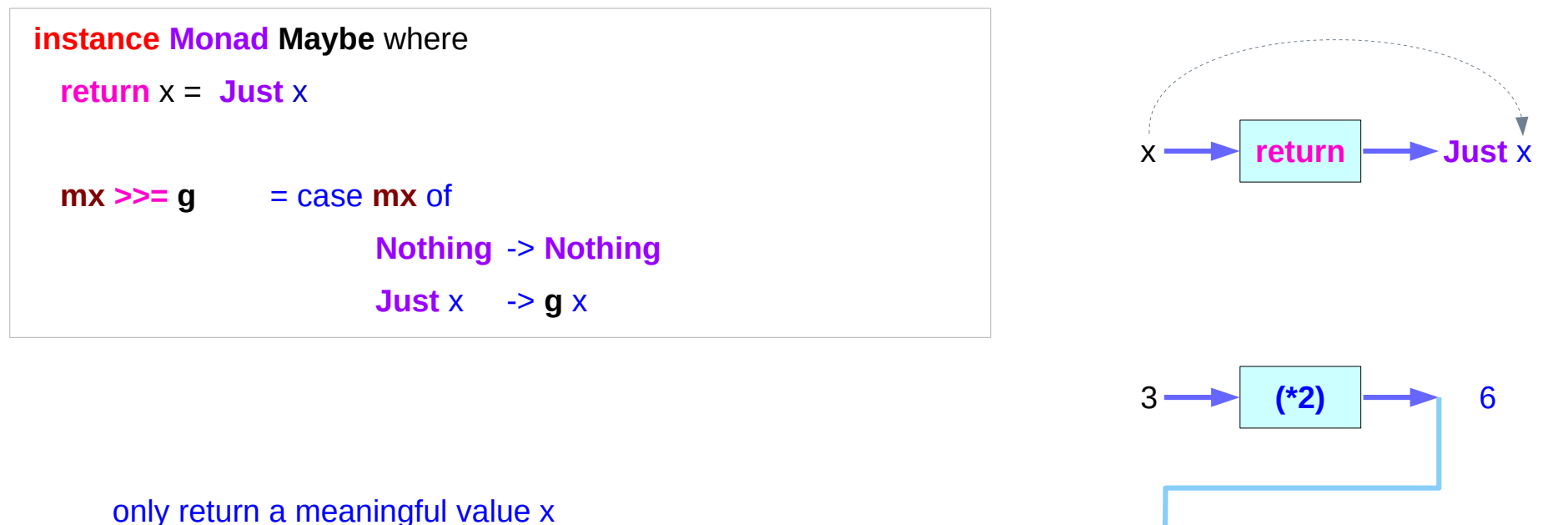

encapsulate inside **Just**

**return . (\*2) :: a -> Maybe a**

6 **return Just** 6

# Maybe Monad – **>>=** method

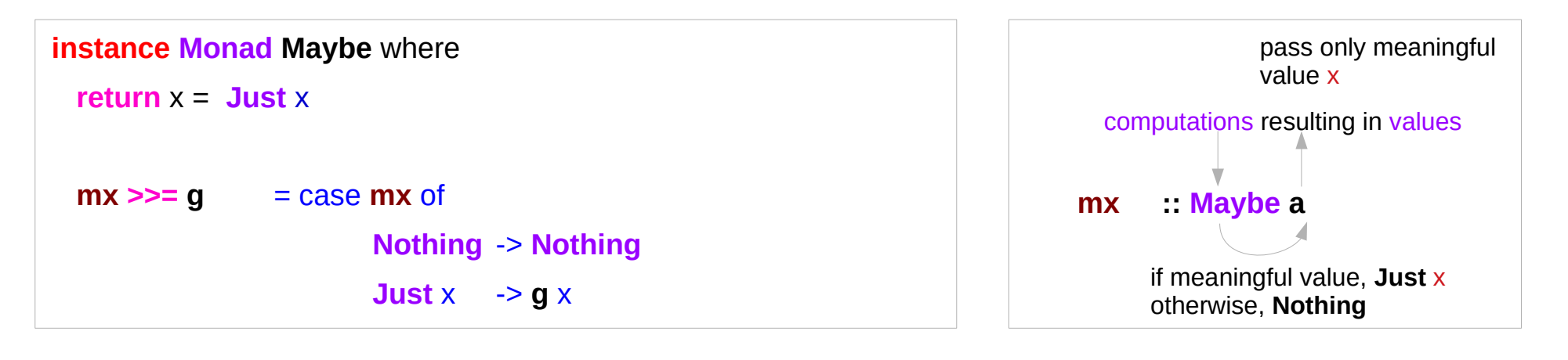

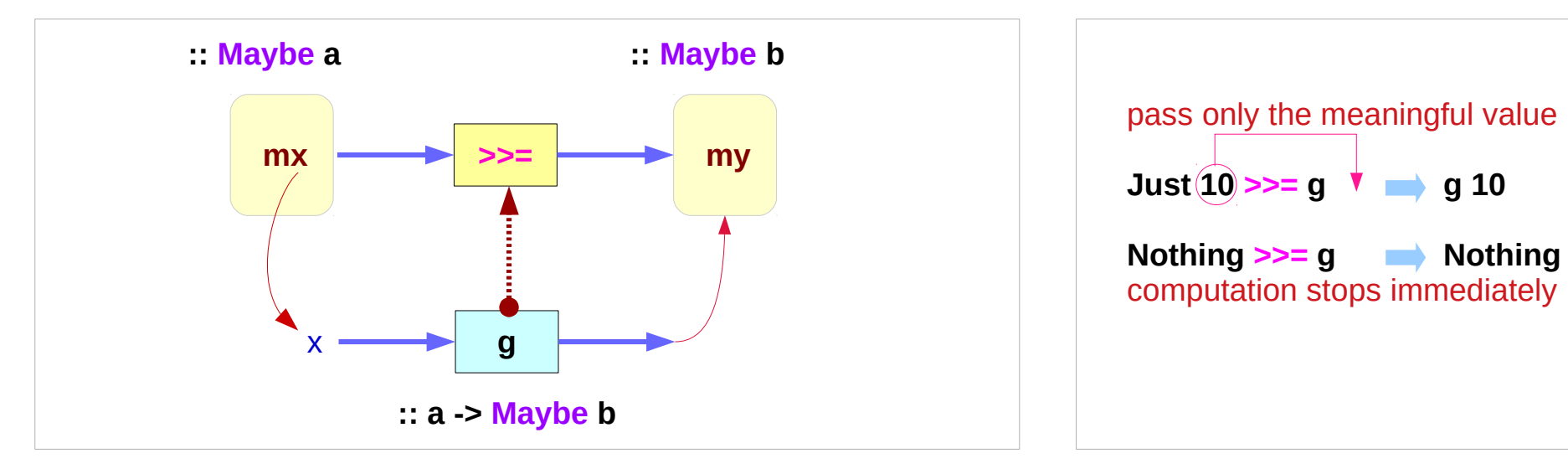

https://www.cs.hmc.edu/~adavidso/monads.pdf

### **Maybe Monad (4A)** 11 Maybe Monad (4A) 2 Maybe Monad (4A) 2 Maybe Monad (4A) 2 Maybe Monad (4A) 2 Maybe Monad Lim

# Maybe Monad – **>>=** method type signature

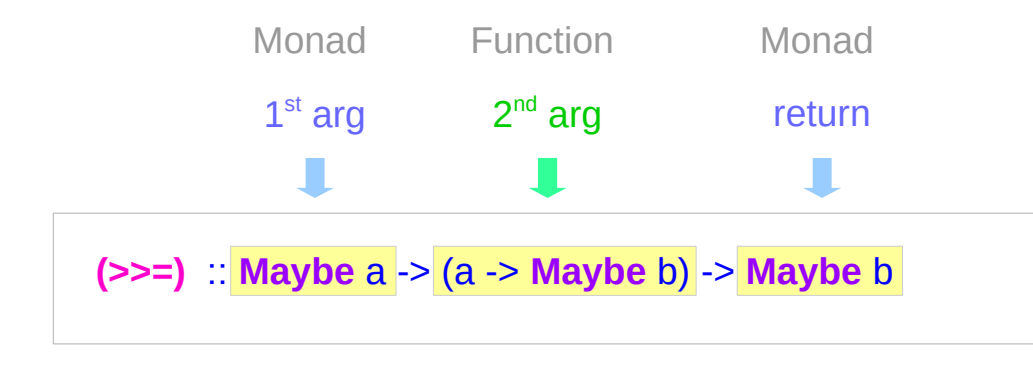

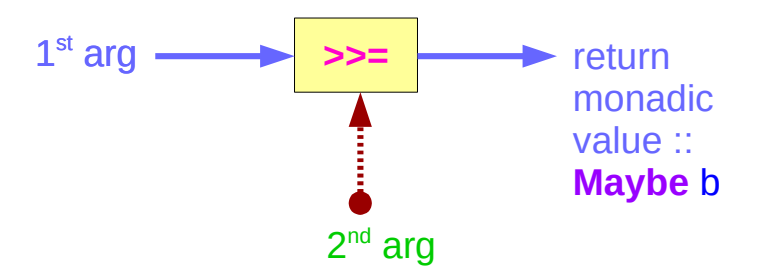

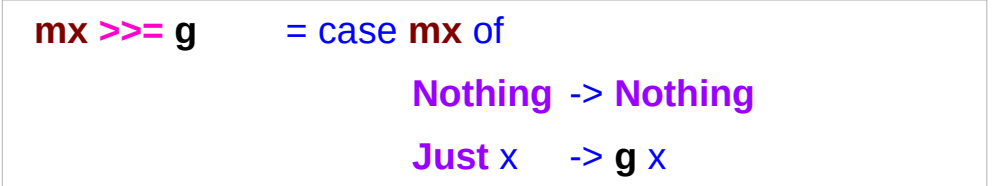

if there is an underlying value of type a in m,

we apply g to it, which brings the underlying value back into the Maybe monad.

# Maybe Monad – types in **>>=** method

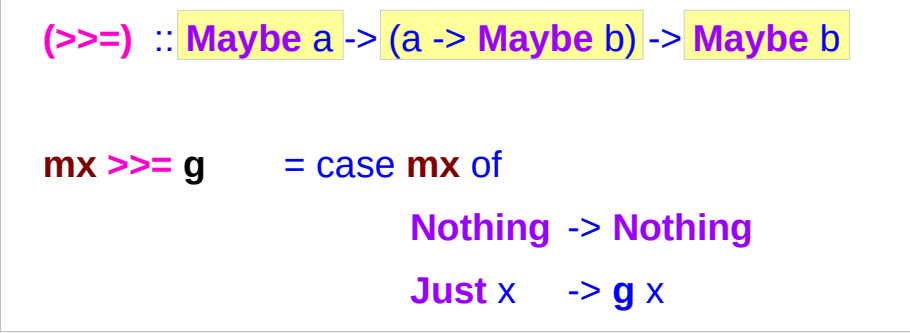

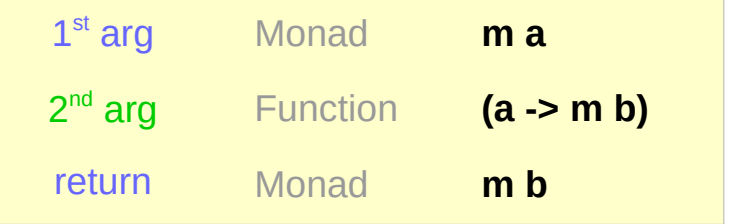

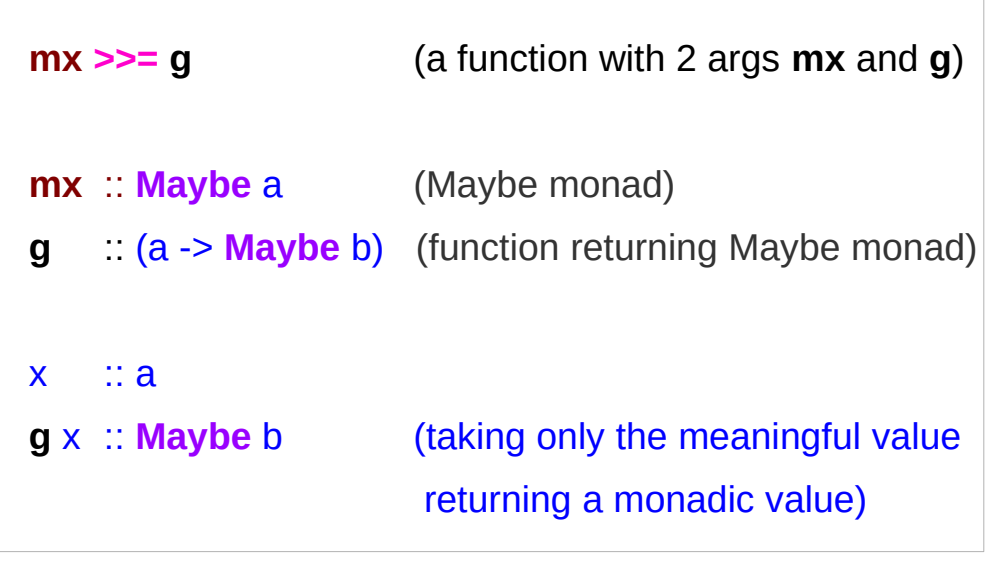

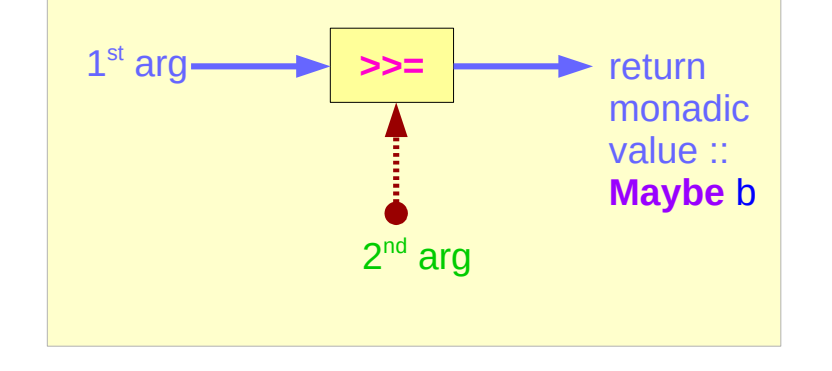

# Maybe Monad – **Nothing** and **>>=** method

(**>>=**) :: **Maybe** a -> (a -> **Maybe** b) -> **Maybe** b

 $mx \geq 9$  = case mx of **Nothing** -> **Nothing Just**  $x \rightarrow 9$  x

computation stops immediately

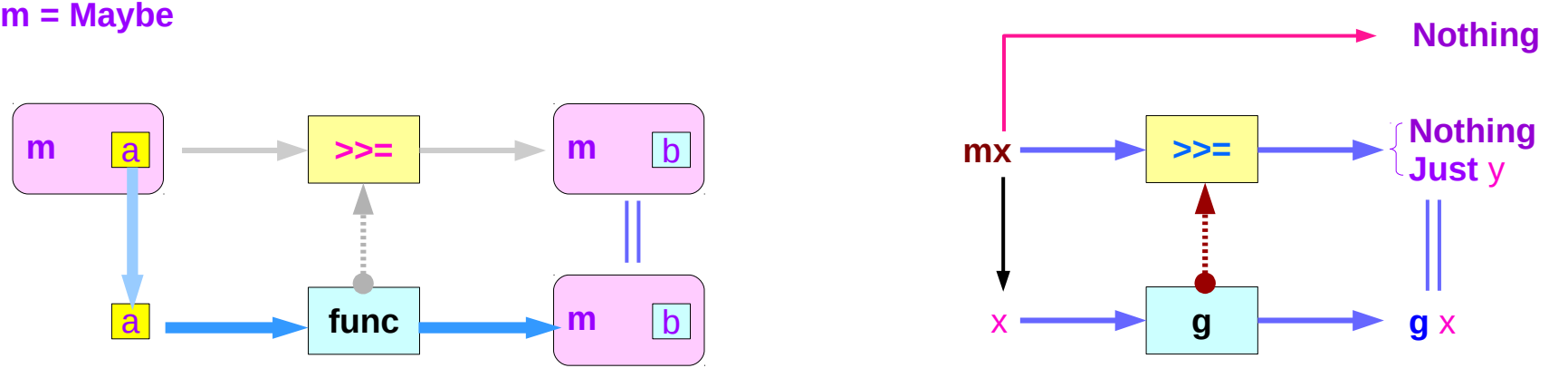

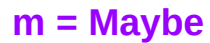

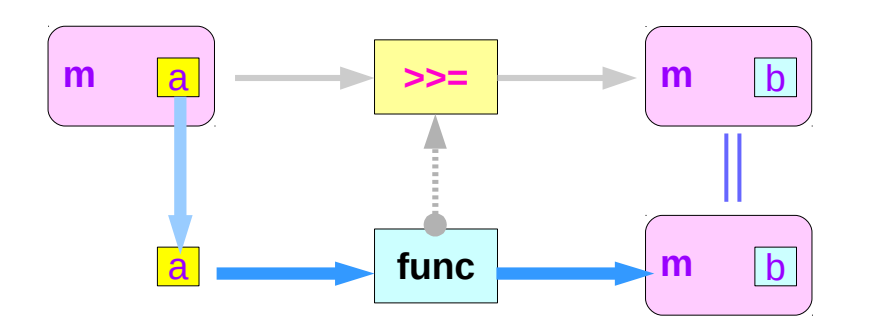

https://en.wikibooks.org/wiki/Haskell/Understanding\_monads

## **Maybe Monad (4A)**  $14$  Young Won Lim

# Maybe Monad – **Nothing** and the function argument

**return** brings a value into it by wrapping it with **Just**

**(>>=)** takes

a value **mx** :: **Maybe** a

a function **g** :: a -> **Maybe** b

 (**>>=**) :: **Maybe** a -> (a -> **Maybe** b) -> **Maybe** b m **>>= g** = case m of **Nothing** -> **Nothing Just**  $x \rightarrow q x$ 

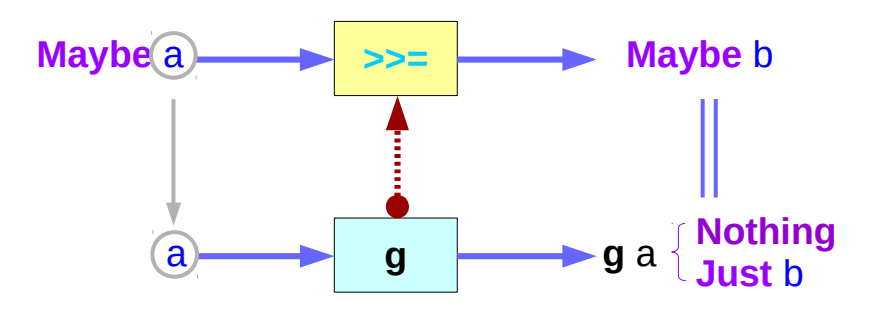

if mx is **Nothing**,

there is nothing to do and the result is **Nothing**.

Otherwise, in the **Just** x case,

the underlying value x is wrapped in **Just**

**g** is applied to x, to give a **Maybe** b result.

Note that this result *may* or *may not* be **Nothing**, depending on what **g** does to x.

https://en.wikibooks.org/wiki/Haskell/Understanding\_monads

### **Maybe Monad (4A)** 15 Young Won Lim

# Maybe Monad Example

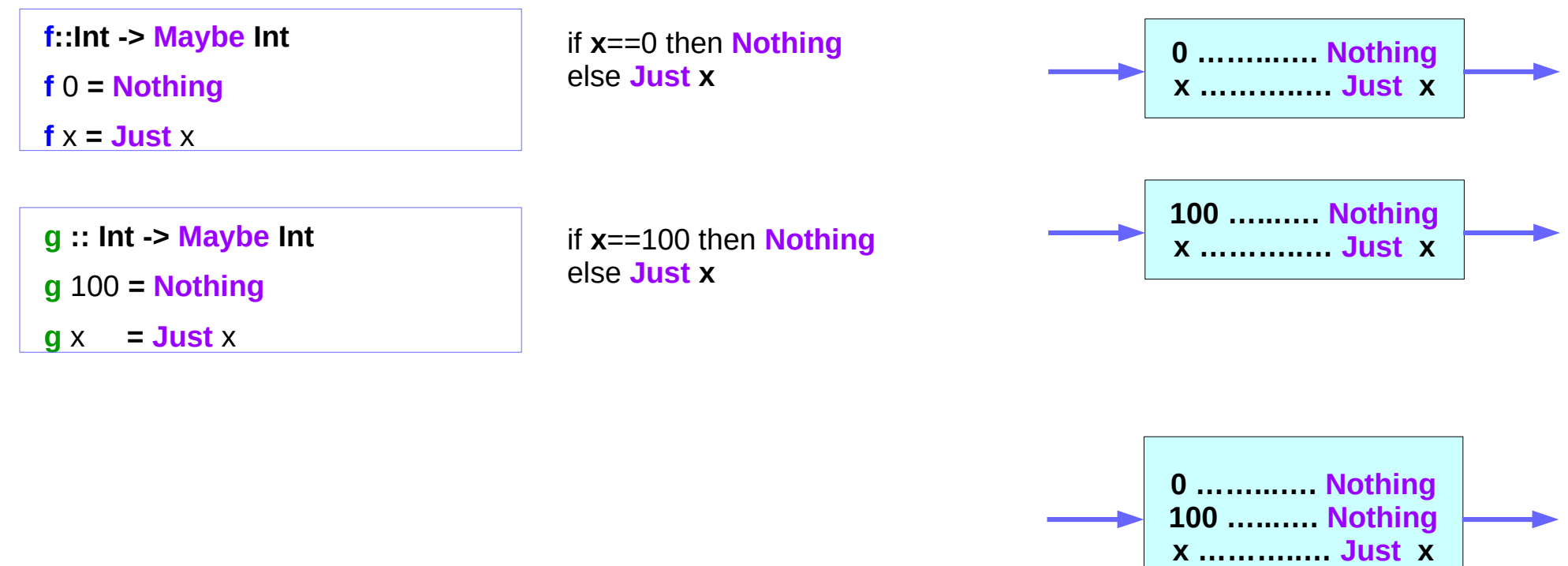

# Maybe Monad Example – composition

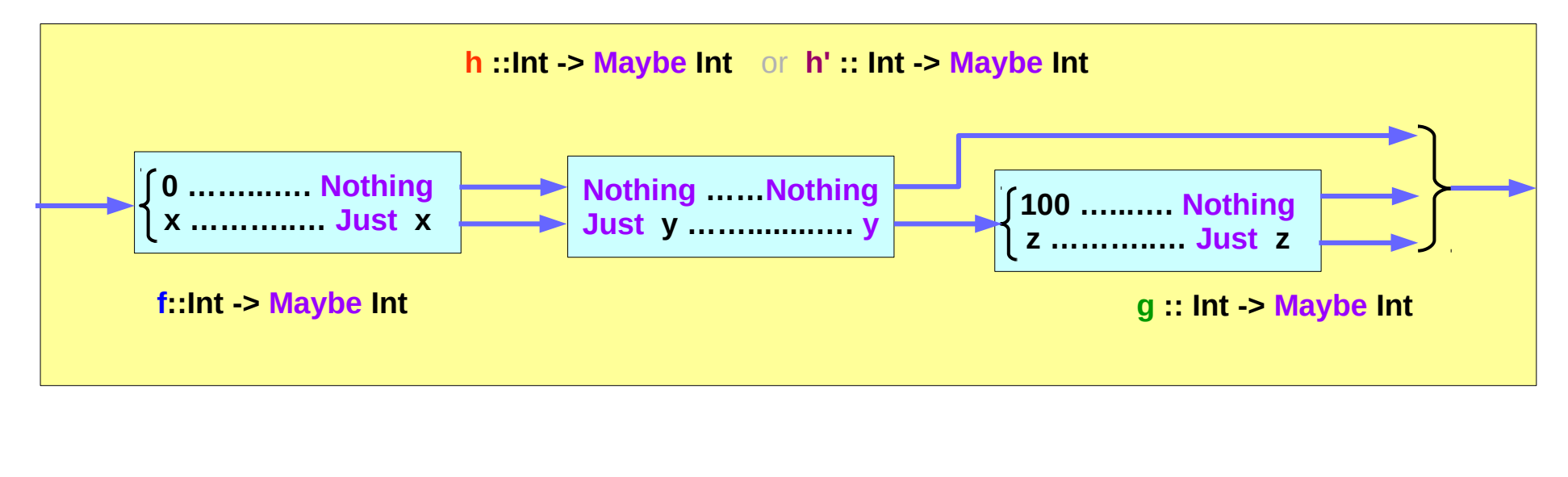

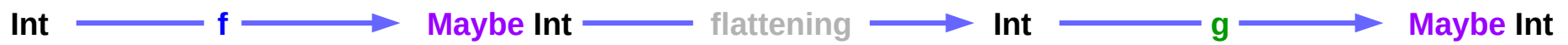

# Maybe Monad – immediate abort

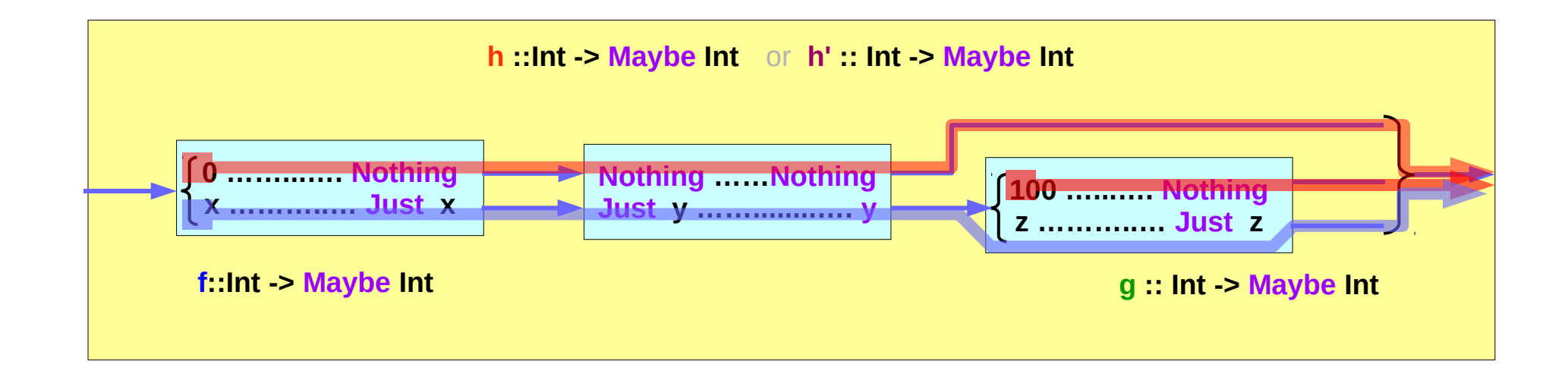

- **valueless return**
- **no explicit check in each step**
- **immediate abort**

# Maybe Monad Example – implementing composition

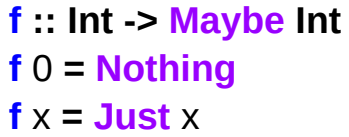

**g :: Int -> Maybe Int g** 100 **= Nothing**  $\mathbf{g} \times \mathbf{r} = \mathbf{Just} \times \mathbf{r}$ 

if **x**==0 then **Nothing** else **Just x** 

if **x**==100 then **Nothing** else **Just x** 

**h ::Int -> Maybe Int**  $h x = case f x$  of  **Just** n **-> g** n  **Nothing -> Nothing**

**h' :: Int -> Maybe Int**  $h'$   $x =$  do  $n \leq f x$  **g** n

h & h' give the same results h  $0 = h'$  0 = h 100 = h' 100 = Nothing;  $h x = h' x =$  Just x

if  $f$   $x == n$  then  $g$   $n$ else if **f x==Nothing** then **Nothing** 

 $g(f x) = g.f x$ 

## **Compact Codes**

# Maybe Monad – composition using **>>=**

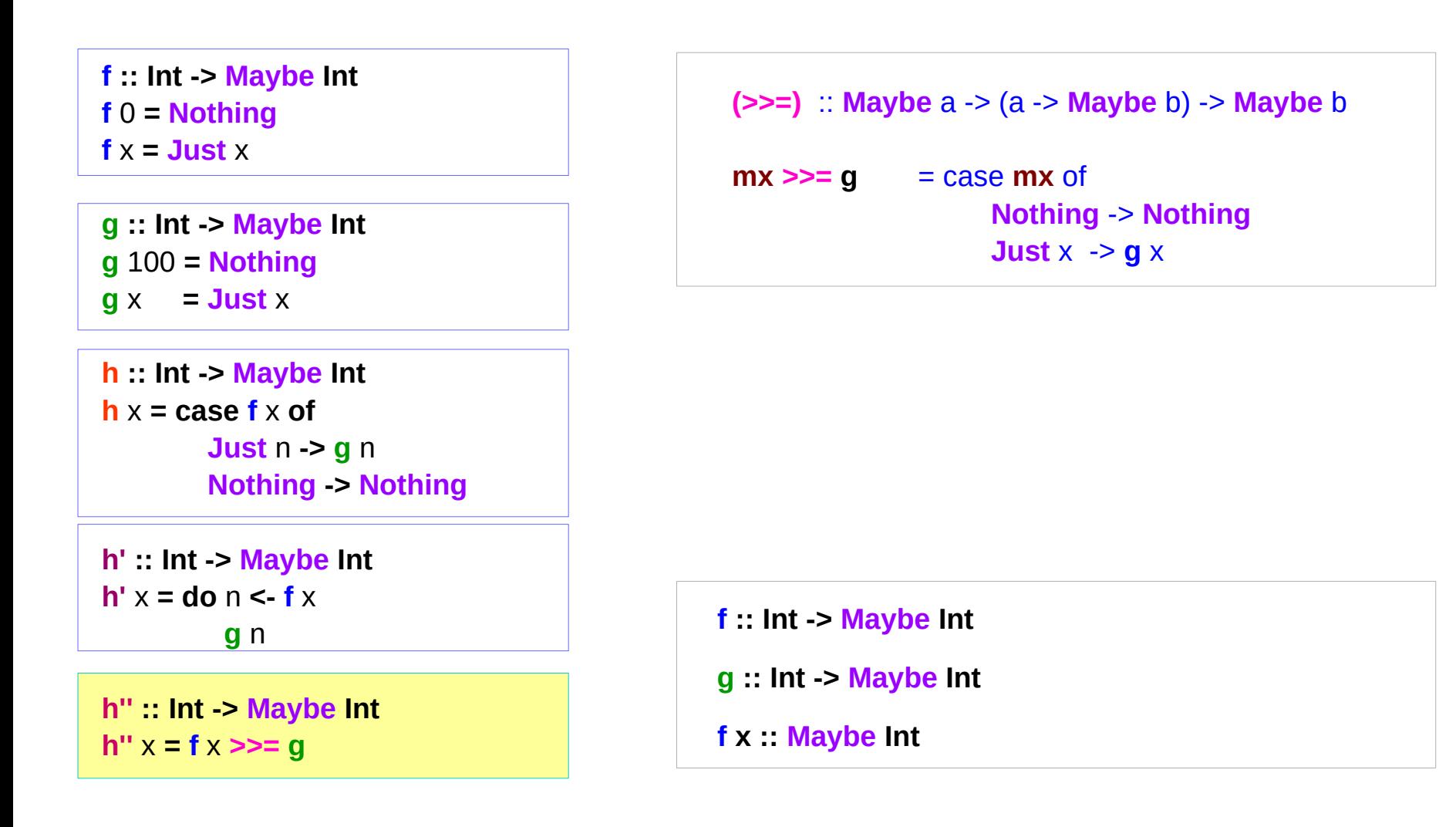

# Maybe Person Examples

a family database that provides two functions:

 **father** :: Person -> **Maybe** Person **mother** :: Person -> **Maybe** Person

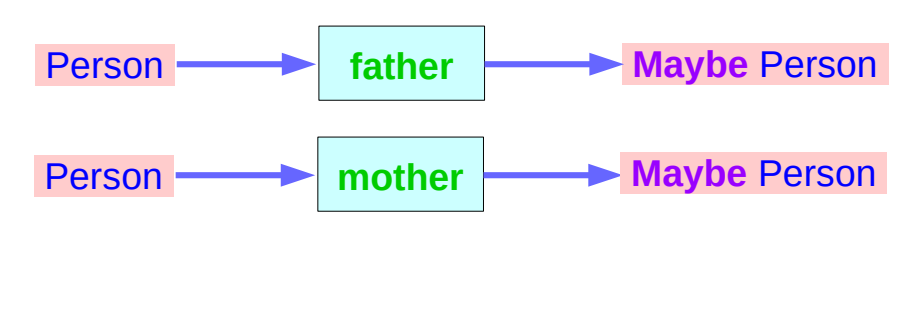

#### **maternalGrandfather** :: Person -> **Maybe** Person

Input the name of someone's father or mother.

**maternalGrandfather**

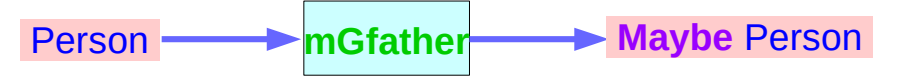

# Maybe Person Examples – Nothing

#### **Maybe** Person

- Database
- Query information

when a query is failed (no relevant information in the database)

**Maybe** is useful

**Maybe** returns a **Nothing** value to indicate that the lookup failed, rather than crashing the program.

https://en.wikibooks.org/wiki/Haskell/Understanding\_monads

### **Maybe Monad (4A)** 22 Young Won Lim

# Maybe Person Examples – (1)

```
maternalGrandfather :: Person -> Maybe Person
maternalGrandfather p = case mother p of
     Nothing -> Nothing
     Just mom -> father mom
```
**maternalGrandfather** p = **mother** p **>>= father**

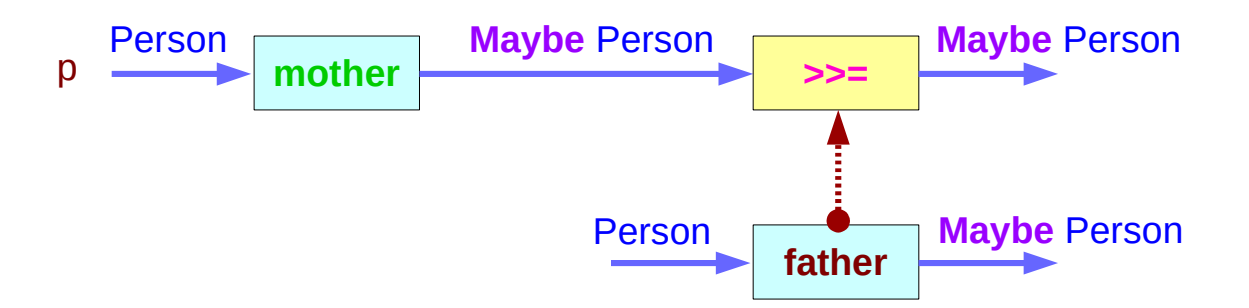

https://en.wikibooks.org/wiki/Haskell/Understanding\_monads

### **Maybe Monad (4A)** 23 Young Won Lim

# Maybe Person Examples – (2)

**maternalGrandfather** p = **mother** p **>>= father**

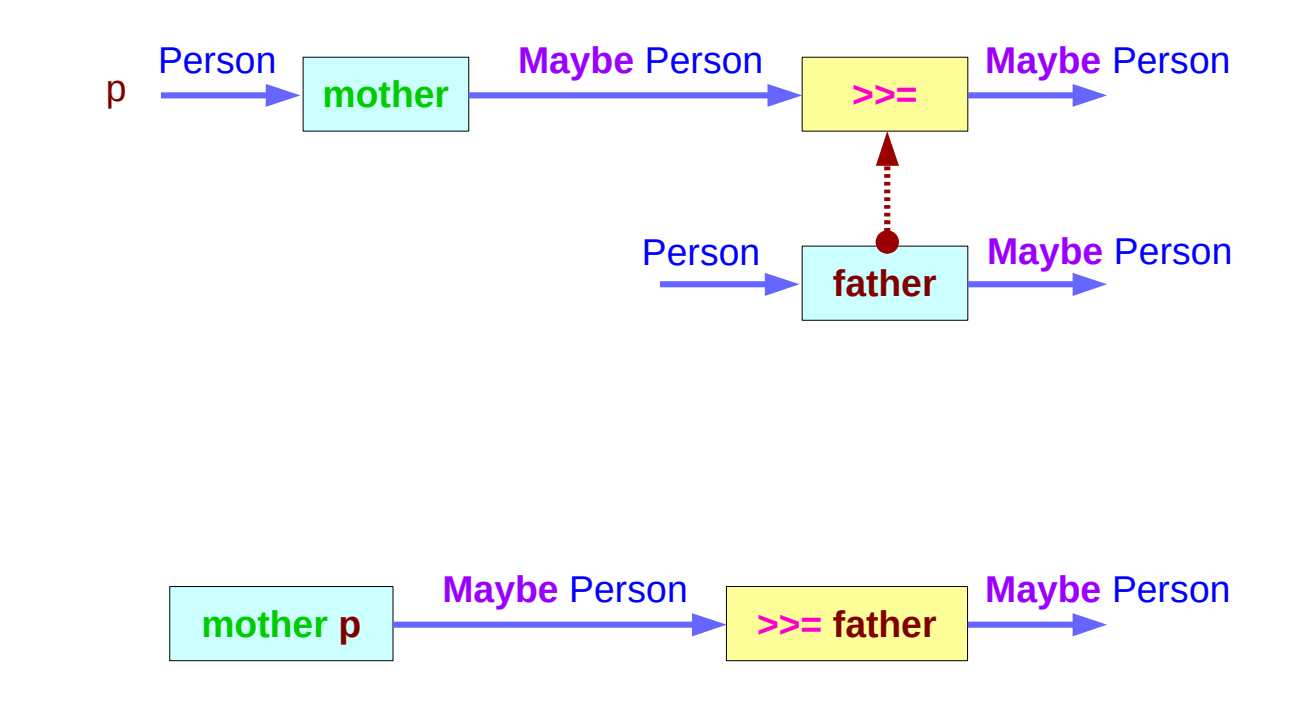

https://en.wikibooks.org/wiki/Haskell/Understanding\_monads

**Maybe Monad (4A)** 24 Young Won Lim

# Maybe Person Examples – (3)

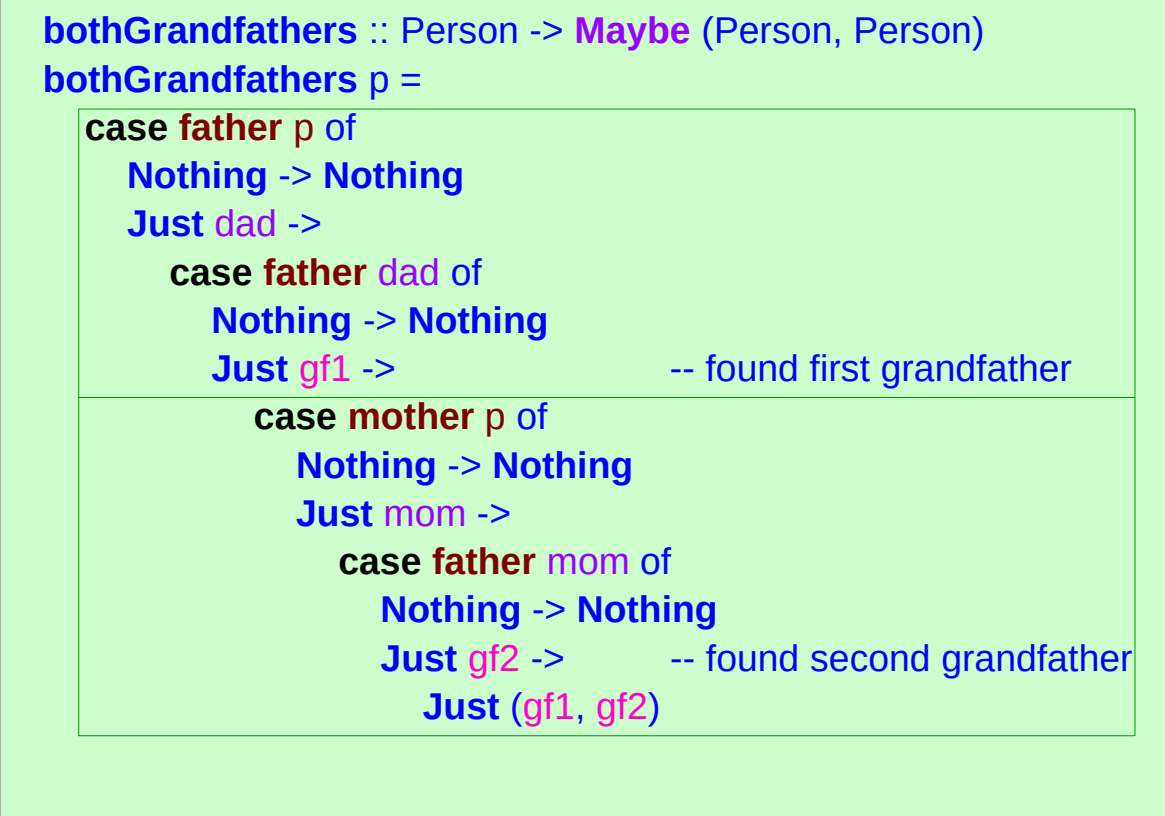

# Maybe Person Examples – (4)

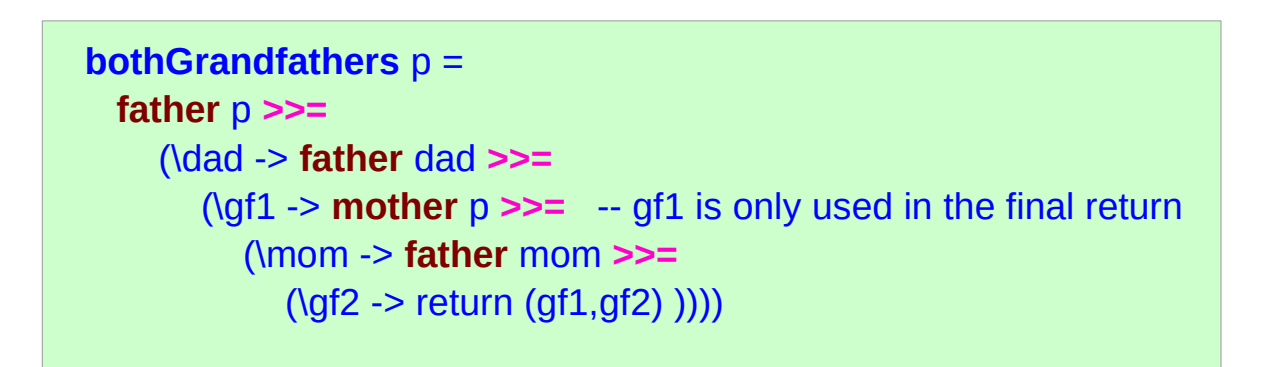

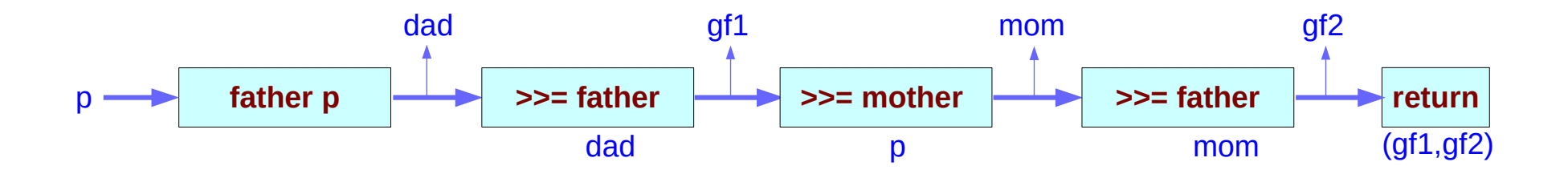

# Maybe Person Examples – (5)

```
bothGrandfathers :: Person -> Maybe (Person, Person)
bothGrandfathers p =
  father p >>=
     (\dad -> father dad >>=
        (\gf1 -> mother p >>= 
          (\mom -> father mom >>=
             (\gf2 -> return (gf1,gf2) ))))
```

```
bothGrandfathers p = do {
     dad <- father p;
     gf1 <- father dad;
     mom <- mother p;
     gf2 <- father mom;
     return (gf1, gf2);
    }
```
data **Maybe** a = **Just** a | **Nothing**

a type definition: **Maybe** a

a parameter of a type variable a,

## Two Data Constructors

data **Maybe** a = **Just** a | **Nothing**

two constructors: **Just** a and **Nothing**

a value of **Maybe** a type must be constructed via either **Just** or **Nothing**

there are no other (non-error) possibilities.

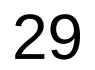

# Just and Nothing Data Constructors

data **Maybe** a = **Just** a | **Nothing**

**Nothing** has no parameter type, names a constant value that is a member of type **Maybe** a for all types a.

**Just** constructor has a type parameter, acts like a function from type a to **Maybe** a, i.e. it has the type a -> **Maybe** a

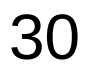

# Pattern Matching in Data Constructors

the data constructors of a **type** build *a* **value** of that type;

when using that **value**, **case analysis of values** *pattern matching* can be applied

- Unlike functions, *constructors* can be used in *pattern binding expressions*
- **case analysis** of **values**

that have more than one data constructor

• must provide **a pattern** for each constructor

**h ::Int -> Maybe Int**  $h x = case f x$  of  **Just** n **-> g** n  **Nothing -> Nothing**

# Pattern Matching in Maybe Monad

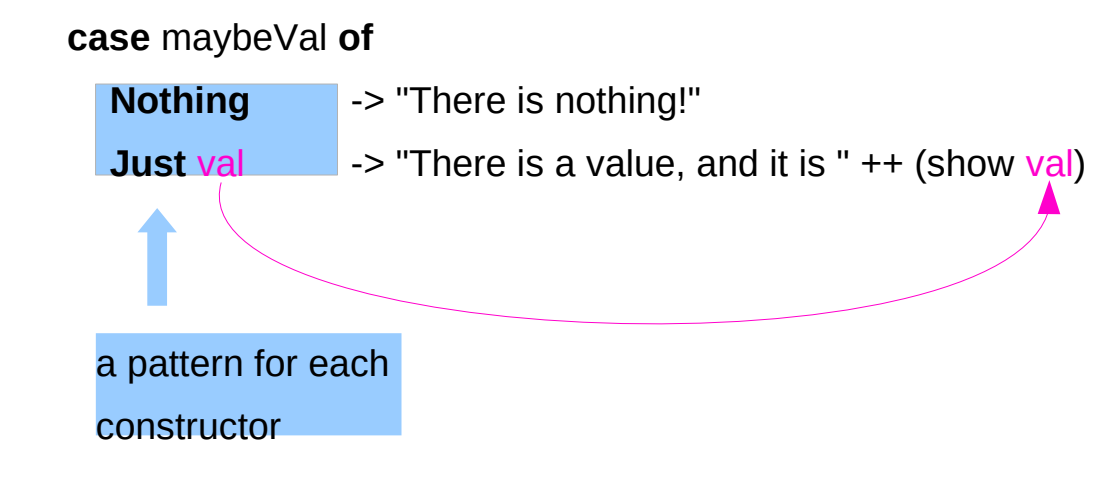

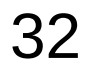

### **References**

- [1] <ftp://ftp.geoinfo.tuwien.ac.at/navratil/HaskellTutorial.pdf>
- [2] https://www.umiacs.umd.edu/~hal/docs/daume02yaht.pdf